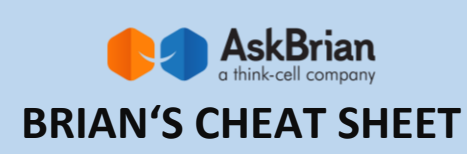

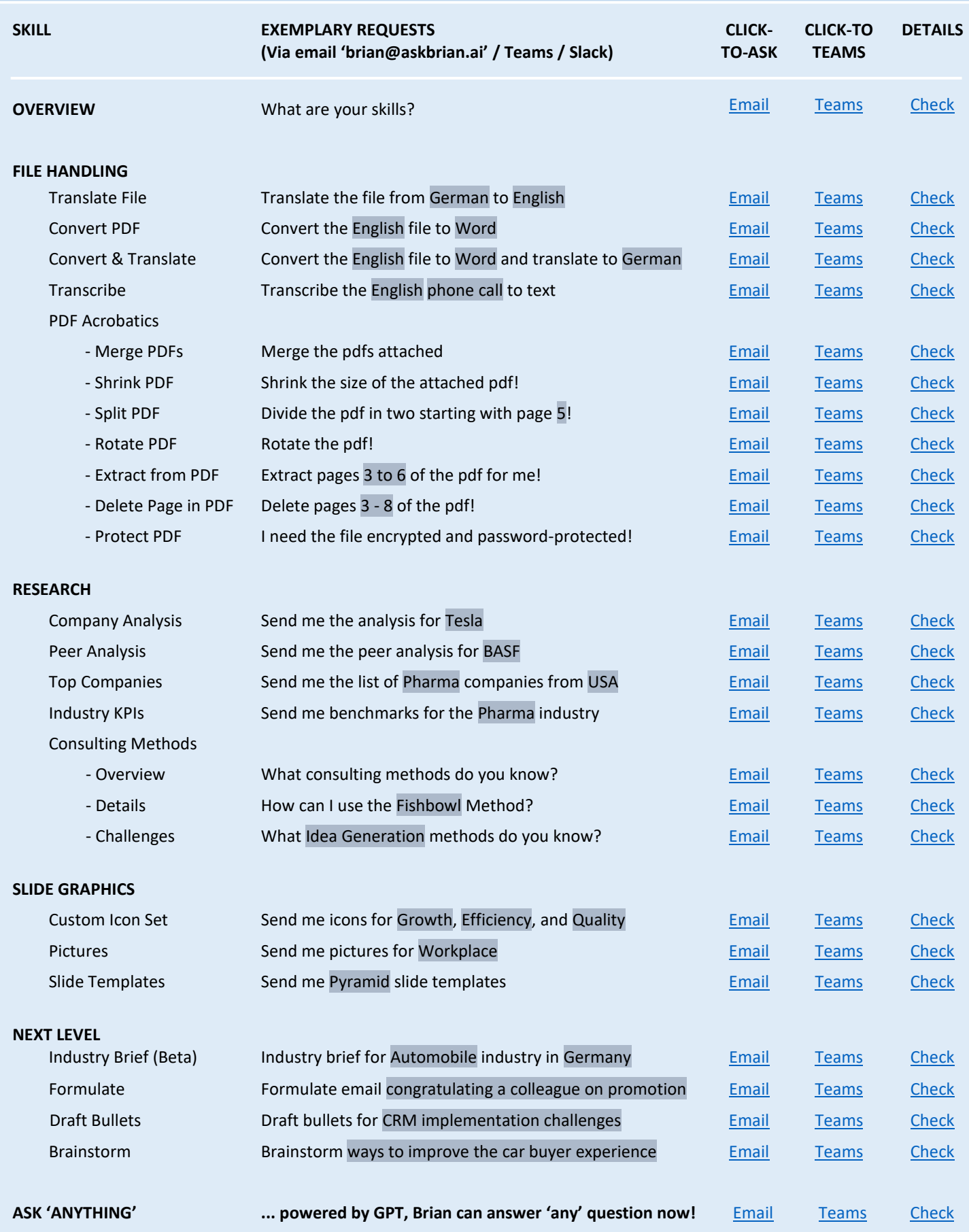

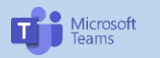

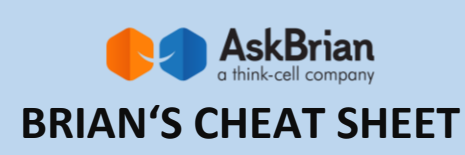

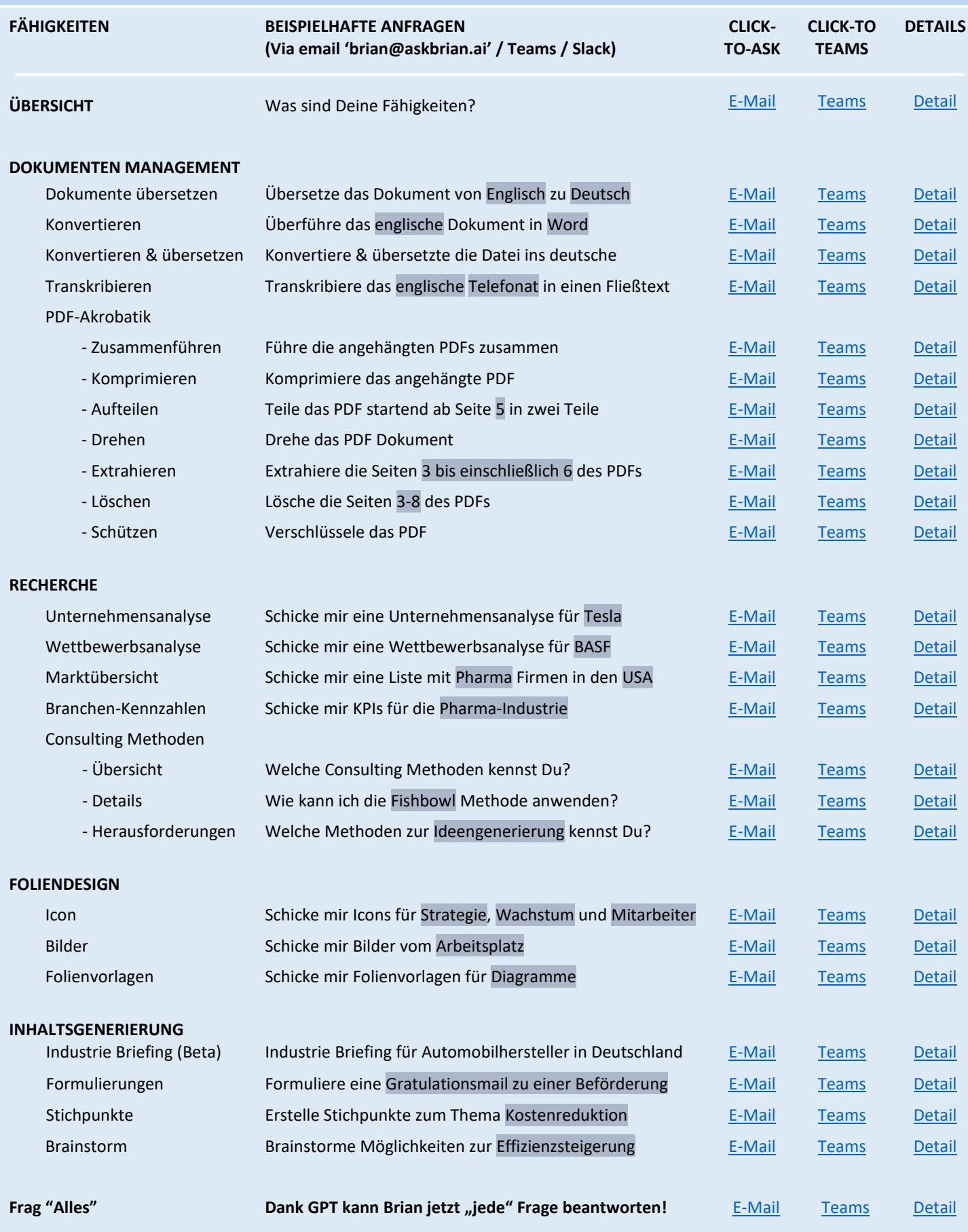

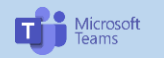

**in slack**